## **Hospital Inpatient Quality Reporting (IQR) Program NATIONAL HEALTHCARE SAFETY NETWORK (NHSN) CHECKLIST**

**Influenza Vaccination Coverage Among Healthcare Personnel (HCP) Measure Data – Fiscal Year (FY) 2021 NHSN Enrollment and Data Submission Information**

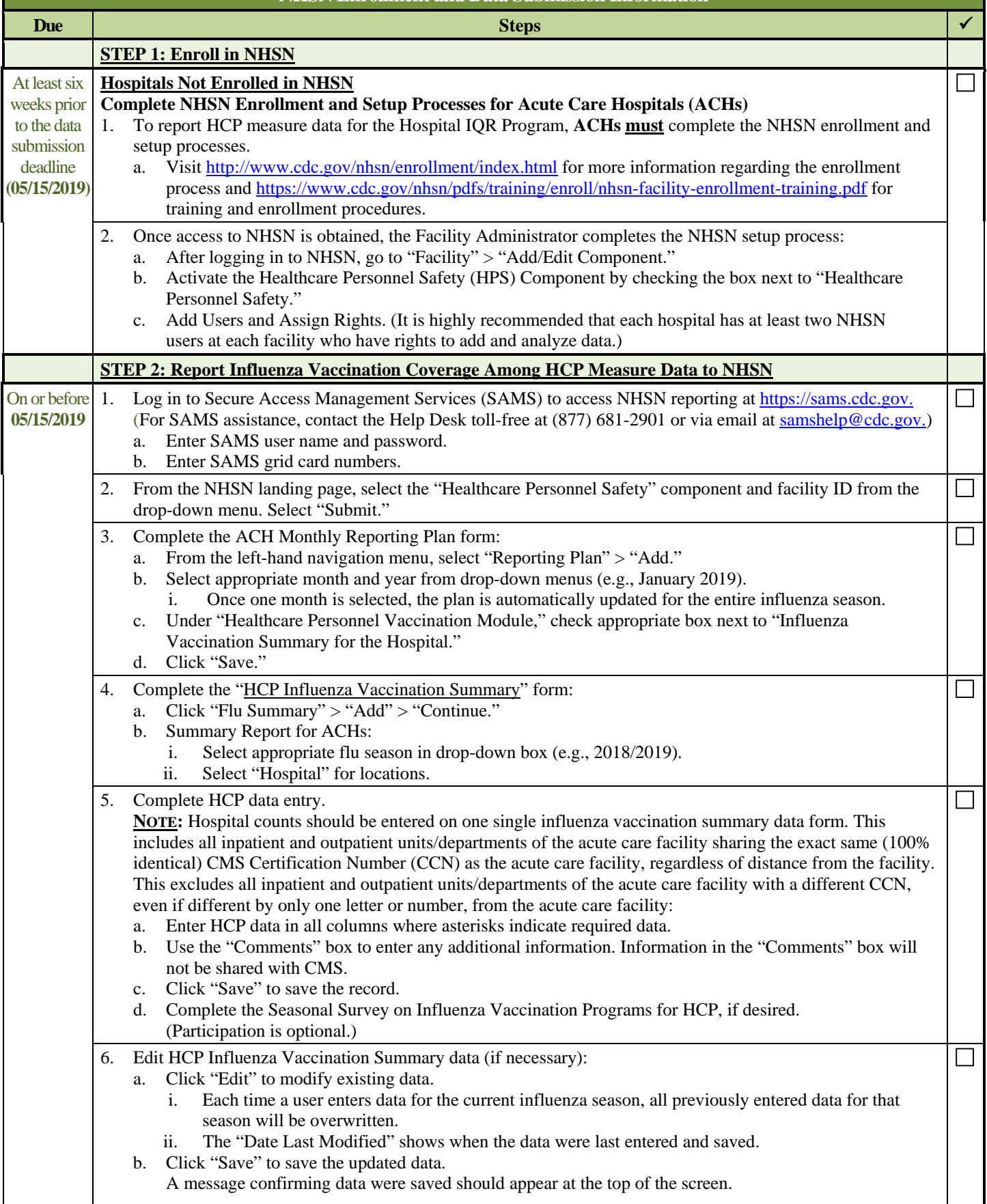

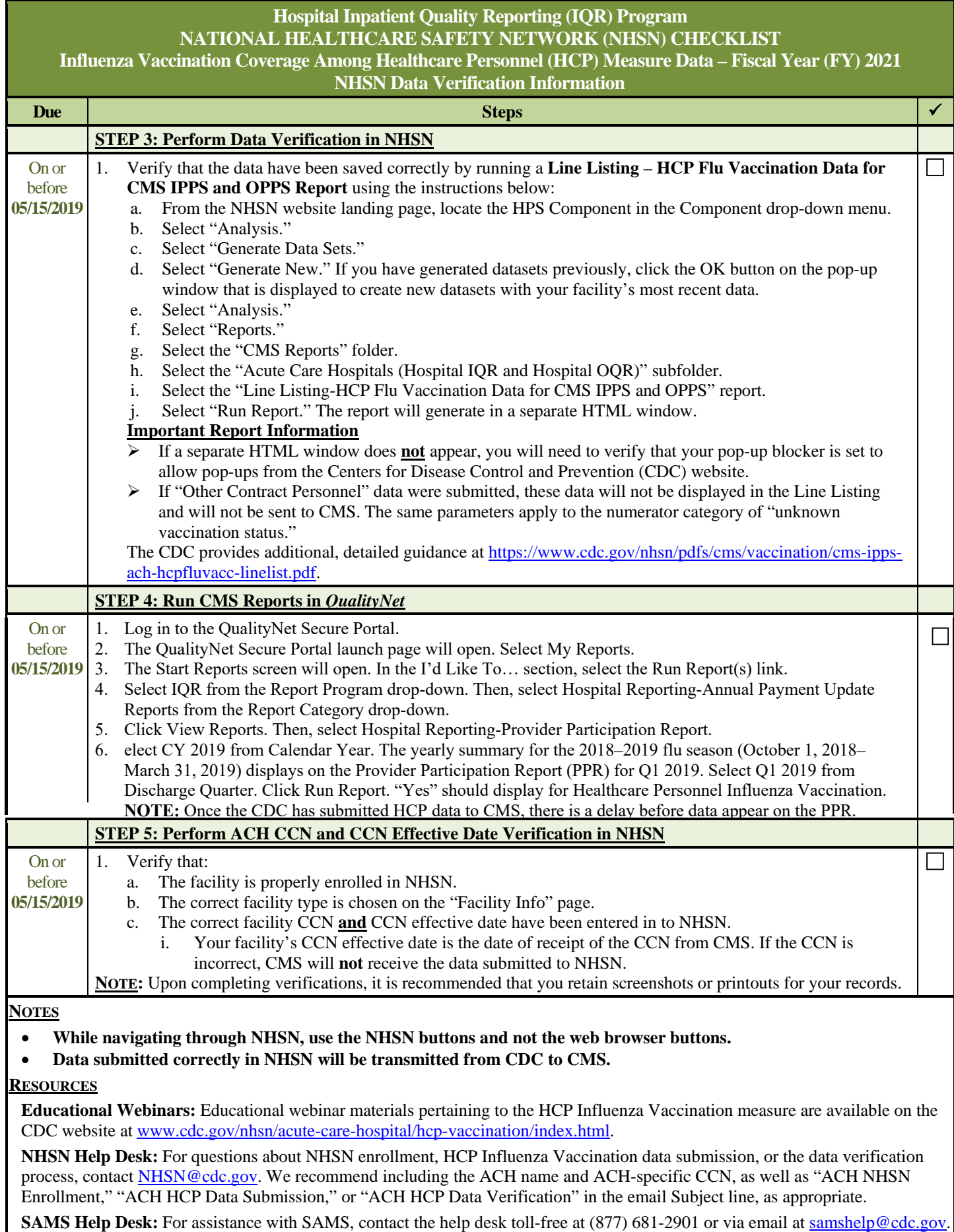